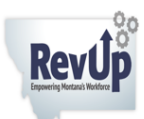

# **STATE UNIVERSITY**<br>**STATHERNStudent Lesson:** Making YouTube Video using Creative Commons

### About This Document:

#### Lesson: Making a Video on YouTube from Still Images using the Creative Commons:

https://www.youtube.com/

Created by Mel. Edwards, used as guest instructor

Included are handouts for students.

This lesson takes approximately one hour of class time.

Materials needed: One computer with Internet and YouTube access for each student, and for instructor.

This MSU-Northern/RevUp Montana workforce product was funded by a \$1.7M grant awarded by the U.S. Department of Labor's Employment and Training Administration. The product was created by the grantee and does not necessarily reflect the official position of the U.S. Department of Labor.

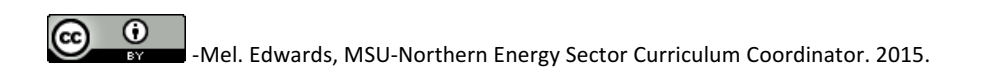

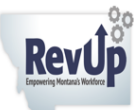

**STATE UNIVERSITY**<br>**STATHERNStudent Lesson:** Making YouTube Video using Creative Commons

## Don't panic!

Expect: Oops; Rats!; What the heck?! and other stuff to happen.

#### Play, learn and create.

**Such is life!** 

1. What is the purpose of your video? (To teach, to entertain, to explain, demonstrate?)

2. Who is your audience? (Who are you intending to share this with? Why them?)

3. How long does it need to be? (Shorter is better.)

4. What idea(s) are you trying to communicate through images/video?

5. What images/ideas come to mind when you think of this topic? (Brainstorm at least 10, but no more than 20)

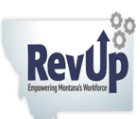

**MONTANA STATE UNIVERSITY SNORTHERNstudent Lesson:** Making YouTube Video using Creative Commons **STEPS to make the video** 

- 1. Create a name-based Gmail account (or log in if you already have one).
- 2. Log into YouTube using that Gmail.
- 3. Go to the video editor (Create).

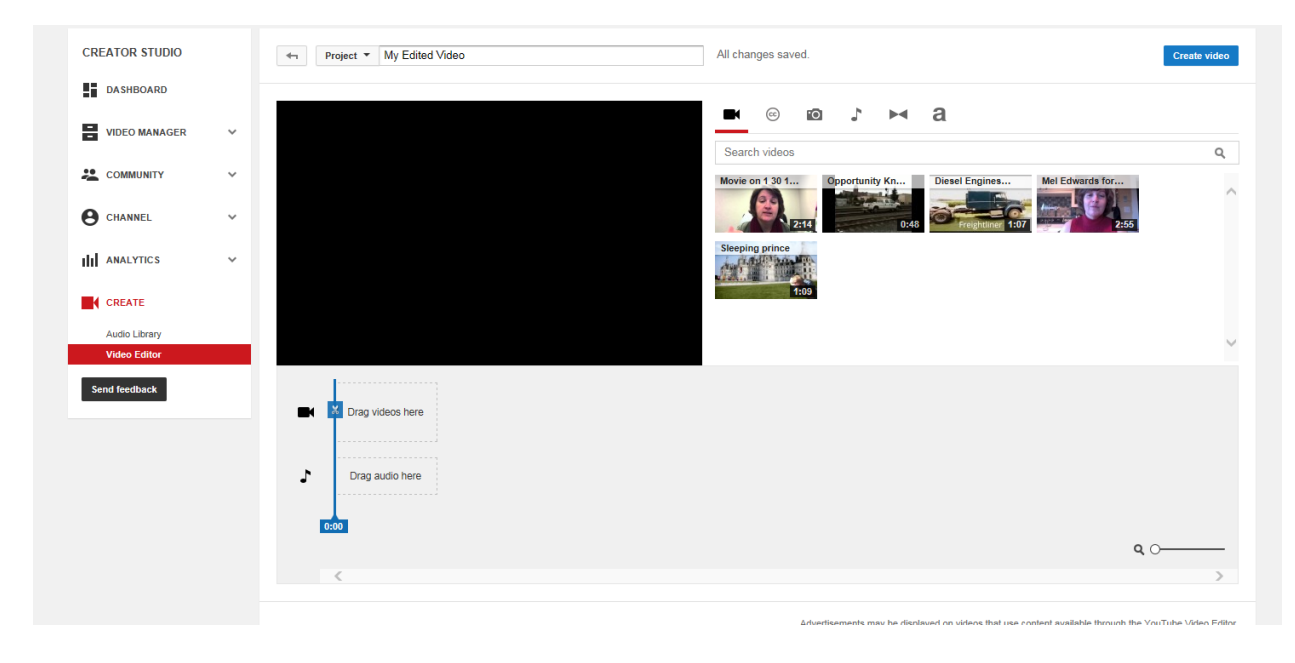

- 4. Find the Creative Commons image circle. Search for your topic.
- 5. Drag images into the video editor in the order you'd like them to appear.
- 6. Use the CC search to find music by going to the musical NOTE and drag music to the note symbol.
- 7. When video is complete, save "My Edited Video" using a name you will remember.
- 8. In Video Manager you may edit the description for the video and mark it as public or private.

**Exemplar/Sample 1 Minute Videos Created using (Mostly) Still images from Creative Commons: Opportunity Knocks: Do You Answer? We Do** https://www.youtube.com/watch?v=CR3zjiIHdRA **Diesel Engines Power Our World - MSU-Northern** https://www.youtube.com/watch?v=L5hTa1YjjCU

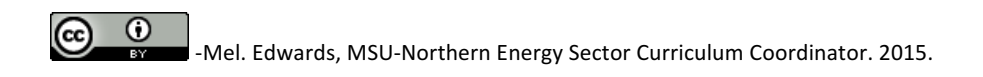